# Cheatography

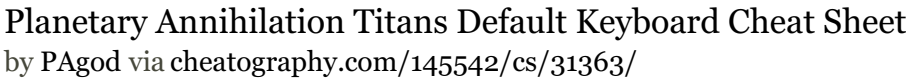

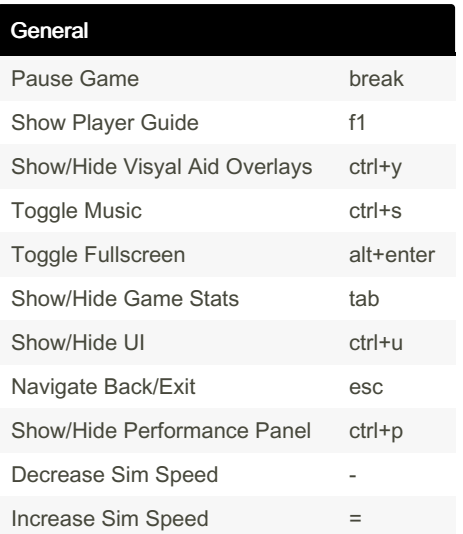

#### Camera

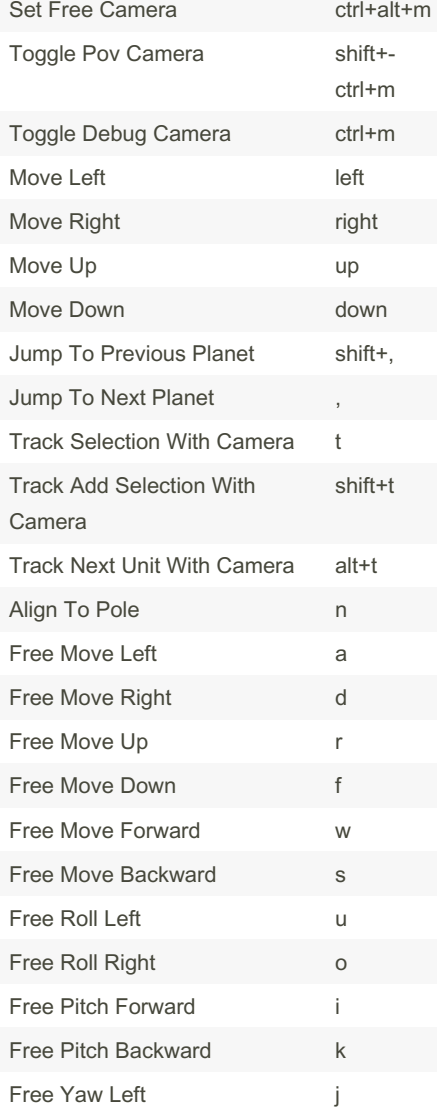

## Camera (cont)

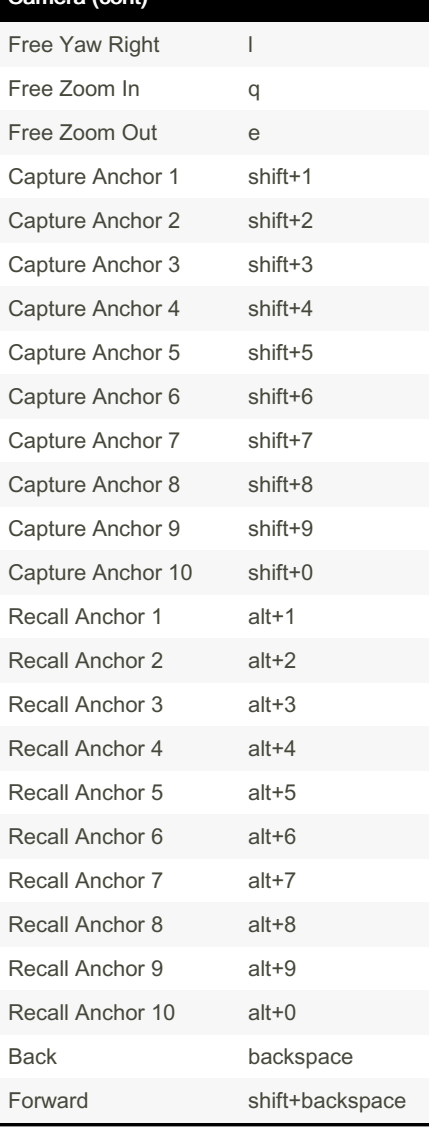

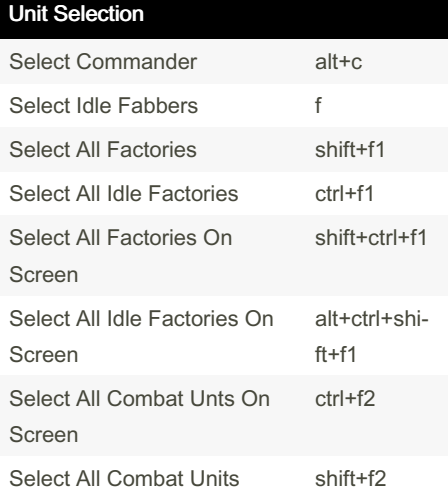

Published 27th March, 2022. Last updated 27th March, 2022. Page 1 of 2.

### Unit Selection (cont)

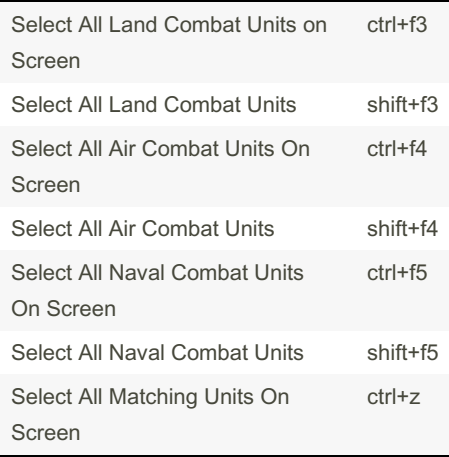

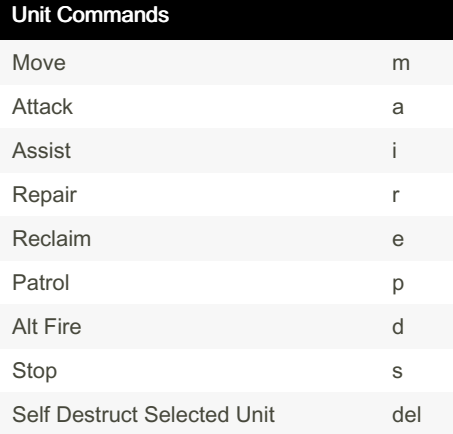

## Unit Orders Fire At Will Return Fire Hold Fire Toggle Fire Orders h Maneuver Roam Hold Position Toggle Move Orders **j** Energy On Energy Off Toggle Energy Orders **k**

Sponsored by Readable.com Measure your website readability! <https://readable.com>

By PAgod [cheatography.com/pagod/](http://www.cheatography.com/pagod/)

## Cheatography

## Planetary Annihilation Titans Default Keyboard Cheat Sheet by [PAgod](http://www.cheatography.com/pagod/) via [cheatography.com/145542/cs/31363/](http://www.cheatography.com/pagod/cheat-sheets/planetary-annihilation-titans-default-keyboard)

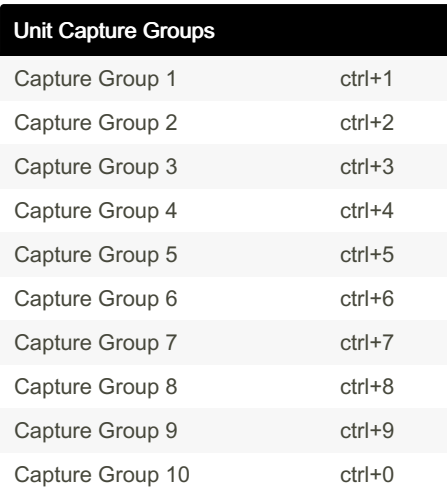

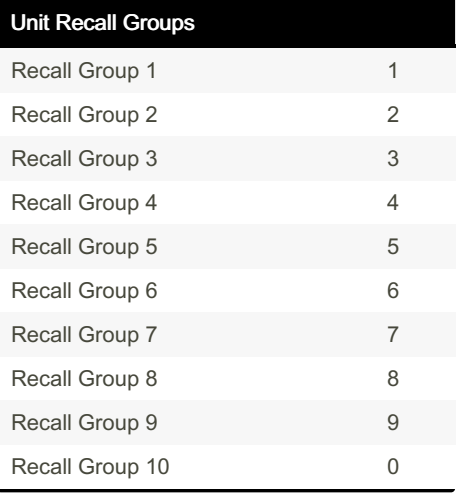

### Build Bar Groups

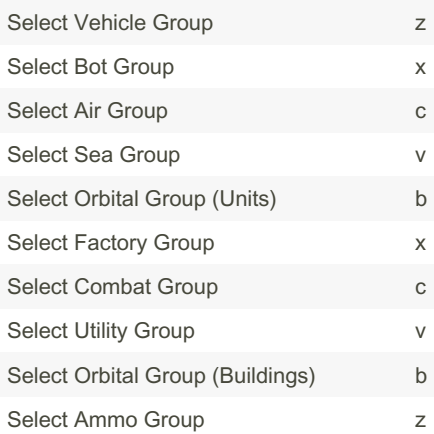

### Build Orders

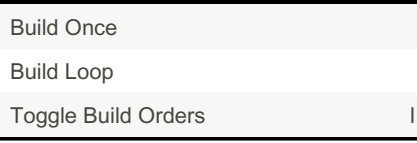

Build Items Build Item 1-1 1 Build Item 1-2 2 Build Item 1-3 3 Build Item 1-4 4 Build Item 1-5 5 Build Item 1-6 6 Build Item 1-7 7 Build Item 1-8 8 Build Item 2-1 q Build Item 2-2 w Build Item 2-3 e Build Item 2-4 r Build Item 2-5 the state of the state of the state of the state of the state of the state of the state of the state of the state of the state of the state of the state of the state of the state of the state of the state of Build Item 2-6 y Build Item 2-7 u Build Item 2-8 i Build Item 3-1 and a state of the state of the state of the state of the state of the state of the state of the state of the state of the state of the state of the state of the state of the state of the state of the state Build Item 3-2 s Build Item 3-3 d Build Item 3-4 f Build Item 3-5 g Build Item 3-6 h Build Item 3-7 juild 1 Build Item 3-8 k

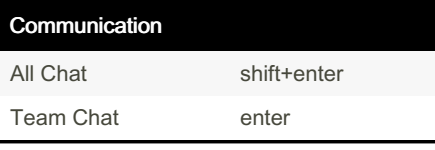

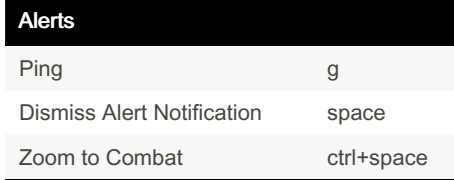

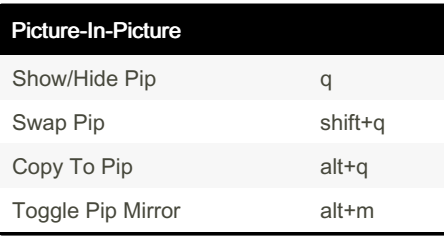

Published 27th March, 2022. Last updated 27th March, 2022. Page 2 of 2.

Sponsored by Readable.com Measure your website readability! <https://readable.com>

By PAgod [cheatography.com/pagod/](http://www.cheatography.com/pagod/)